#### МИНОБРНАУКИ РОССИИ ФЕДЕРАЛЬНОЕ ГОСУДАРСТВЕННОЕ БЮДЖЕТНОЕ ОБРАЗОВАТЕЛЬНОЕ УЧРЕЖДЕНИЕ ВЫСШЕГО ОБРАЗОВАНИЯ «БЕЛГОРОДСКИЙ ГОСУДАРСТВЕННЫЙ ТЕХНОЛОГИЧЕСКИЙ УНИВЕРСИТЕТ им. В.Г. ШУХОВА» (БГТУ им. В.Г. Шухова)

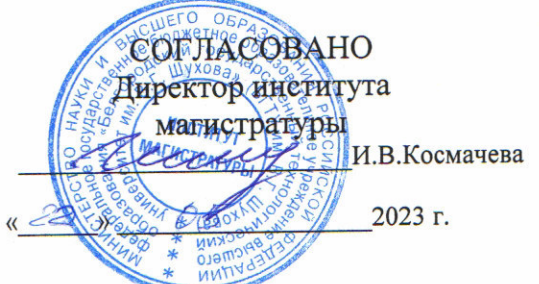

**УТВЕРЖДАЮ** Директор института технологического оборудования и машиностроения

С.С.Латышев 2023 г.

#### РАБОЧАЯ ПРОГРАММА

дисциплины

# Информационно-коммуникационные технологии в инженерной деятельности

направление подготовки:

15.04.05 Конструкторско-технологическое обеспечение машиностроительных производств

Направленность образовательной программы:

Производственный инжиниринг и цифровые технологии в машиностроении

Квалификация

магистр

Форма обучения

Очная

Институт: Технологического оборудования и машиностроения

Выпускающая кафедра: Технологии машиностроения

Белгород  $-2023$ 

Рабочая программа составлена на основании требований:

Федерального государственного образовательного стандарта образования по направлению 15.04.05 «Конструкторсковысшего производств», обеспечение машиностроительных технологическое утвержденное приказом Министерства науки и высшего образования РФ от 17 августа 2020 г. № 1046

плана учебного процесса БГТУ им. В.Г. Шухова, введенного в действие в 2023 году.

Составитель: к.т.н., доцент  $\frac{U. QllcL}{U. B. Macло Ba}$ 

Рабочая программа обсуждена на заседании кафедры

«15» 05 2023 г. прот. № 11

Заведующий кафедрой: д-р. техн. наук, доцент **(Т.А. Дуюн)** 

Рабочая программа одобрена методической комиссией института

«22» 2023 г. прот. № 6

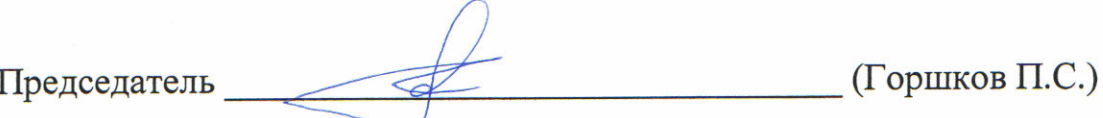

# 1. ПЛАНИРУЕМЫЕ РЕЗУЛЬТАТЫ ОБУЧЕНИЯ ПО ДИСЦИПЛИНЕ

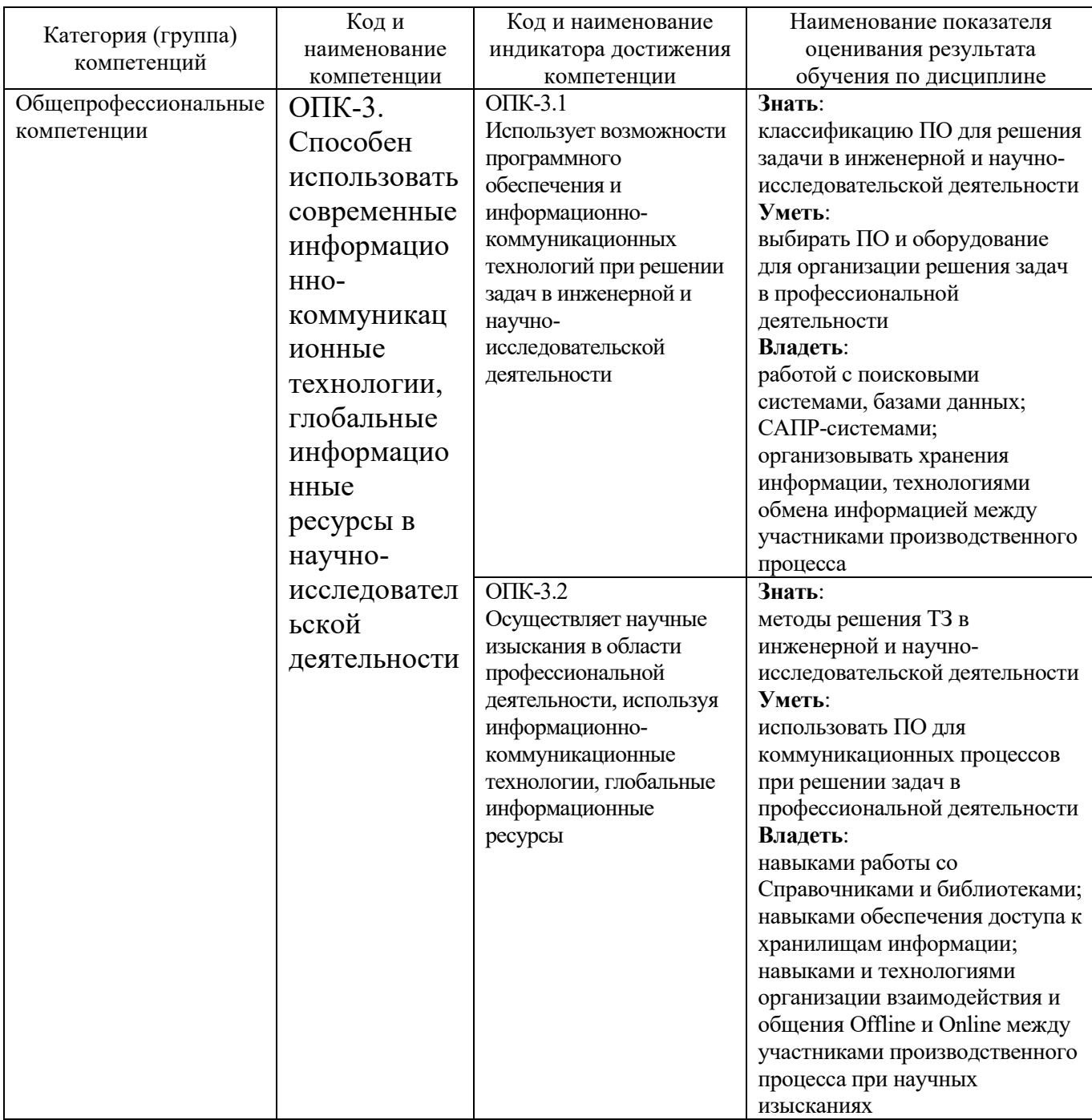

## **2. МЕСТО ДИСЦИПЛИНЫ В СТРУКТУРЕ ОБРАЗОВАТЕЛЬНОЙ ПРОГРАММЫ**

**1. Компетенция** ОПК-3. Способен использовать современные информационно-коммуникационные технологии, глобальные информационные ресурсы в научно-исследовательской деятельности.

Данная компетенция формируется следующими дисциплинами.

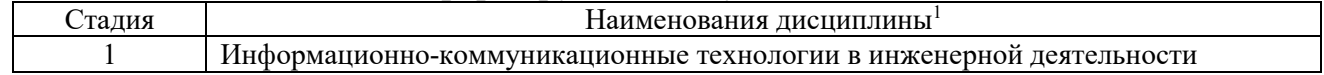

 $\overline{a}$ 

<sup>1</sup>В таблице должны быть представлены все дисциплин и(или) практики, которые формируют компетенцию в соответствии с компетентностным планом. Дисциплины и(или) практики указывать в порядке их изучения по учебному плану.

## **3. ОБЪЕМ ДИСЦИПЛИНЫ**

Общая трудоемкость дисциплины составляет 4зач. единицы, 144часа.

Лисциплина реализуется в рамках практической подготовки<sup>2</sup>:

Форма промежуточной аттестации \_\_\_\_\_\_\_\_\_\_экзамен\_\_\_\_\_\_\_\_\_\_\_\_\_\_\_\_\_\_\_

(экзамен, дифференцированный зачет, зачет)

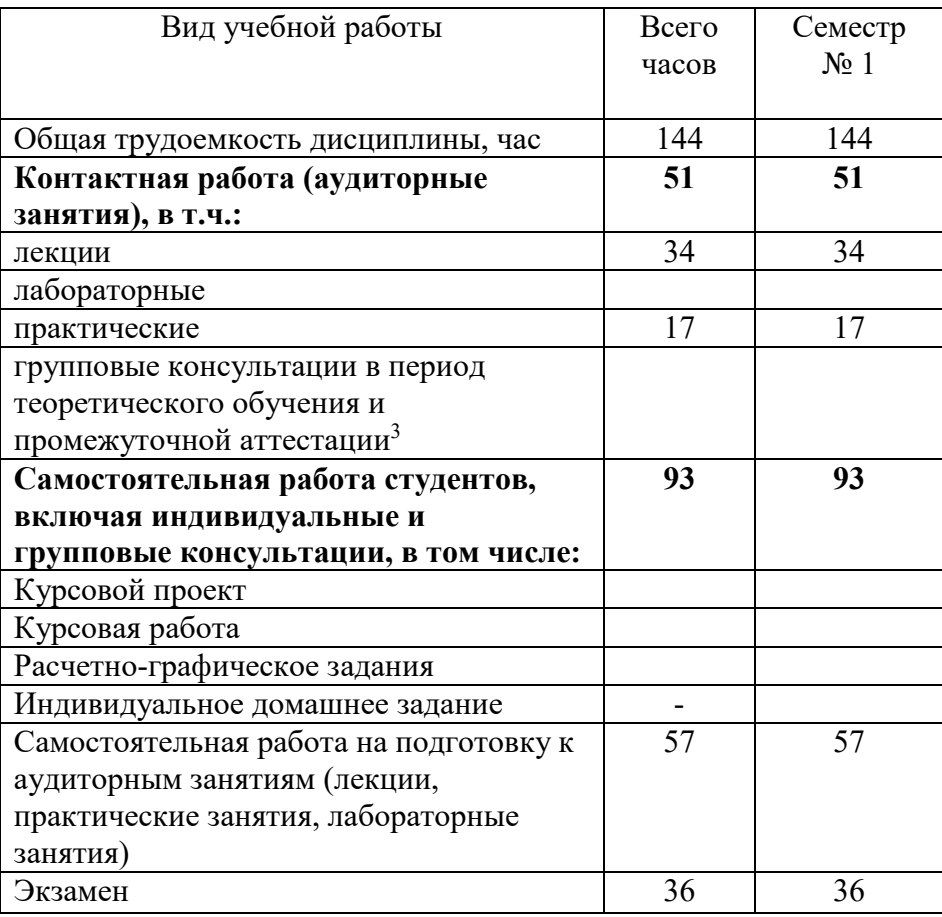

 $\overline{a}$ 

 $^2$  если лиспиплина не реализуется в рамках практической полготовки – прелложение убрать

<sup>3</sup>включают предэкзаменационные консультации (при наличии), а также текущие консультации из расчета 10% от лекционных часов (приводятся к целому числу)

# **4. СОДЕРЖАНИЕ ДИСЦИПЛИНЫ**

#### **4.1 Наименование тем, их содержание и объем Курс 1 Семестр 1**

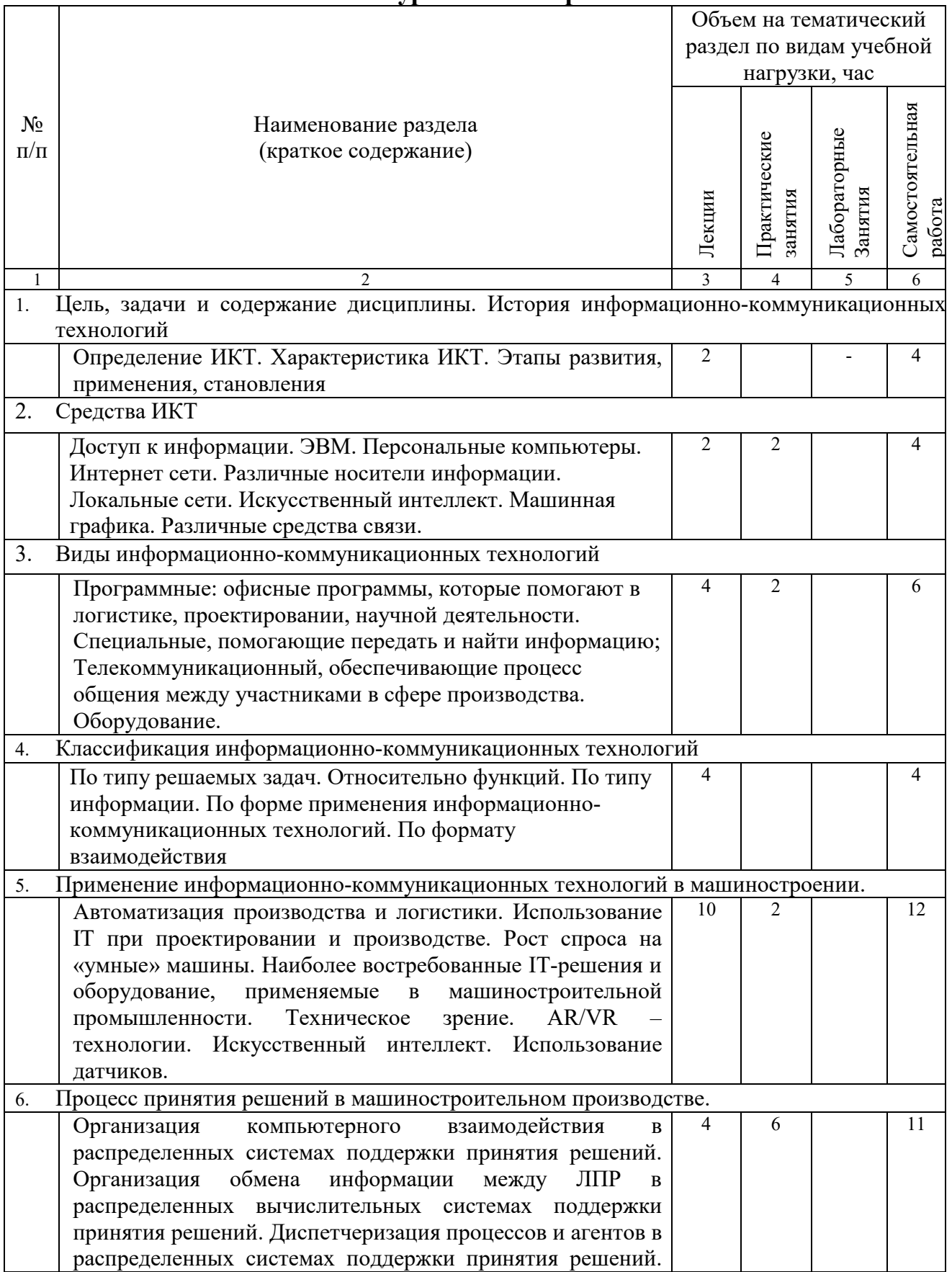

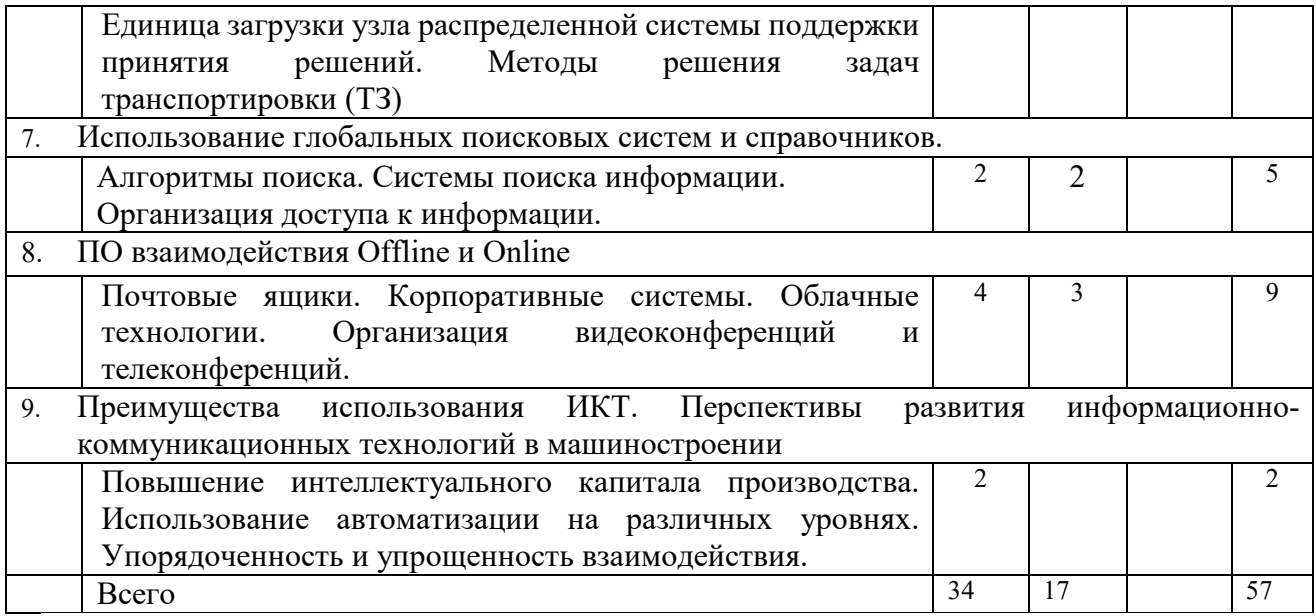

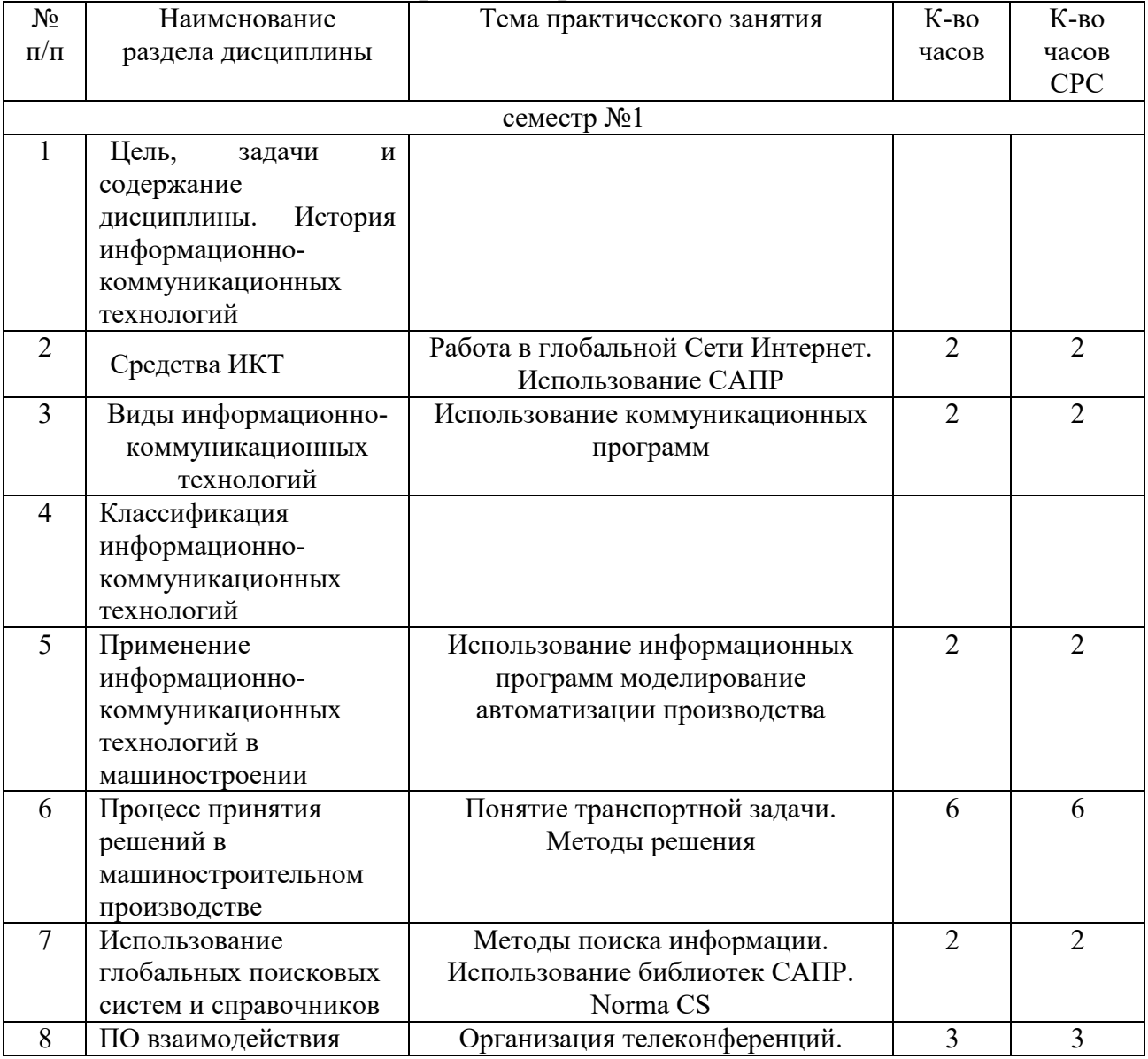

# **4.2.** С**одержание практических занятий**

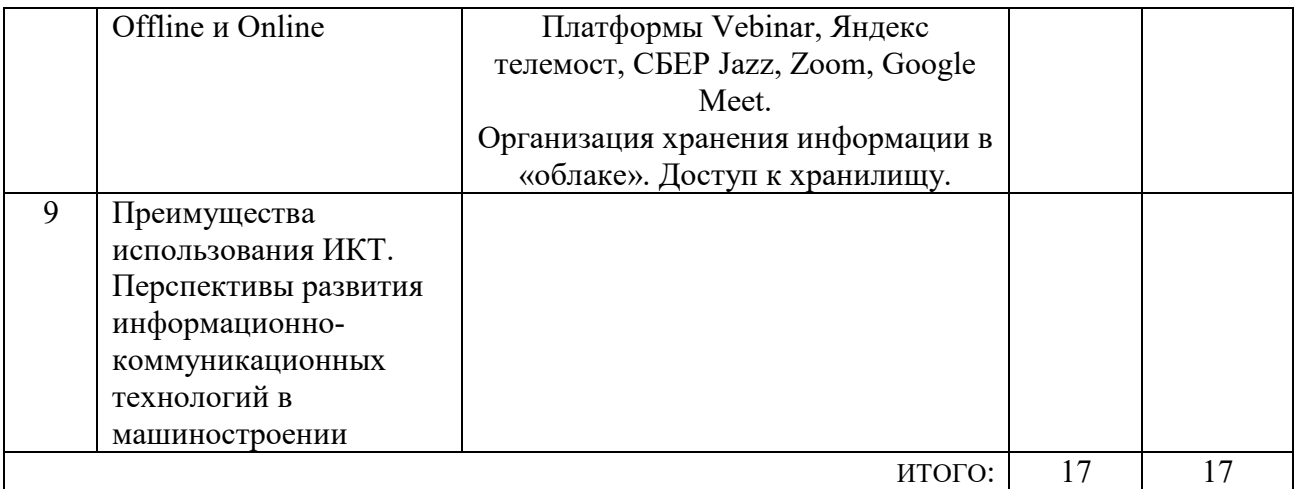

## **4.3. Содержание лабораторных занятий**

Образовательной программой не предусмотрено.

# **4.4. Содержание курсового проекта/работы<sup>4</sup>**

Учебным планом курсовой проект/работа не предусмотрена.

### **4.5. Содержание расчетно-графического задания, индивидуальных домашних заданий**<sup>5</sup>

Образовательной программой не предусмотрено.

 $\overline{a}$ 

<sup>4</sup>Если выполнение курсового проекта/курсовой работы нет в учебном плане, то в данном разделе необходимо указать «Не предусмотрено учебным планом»

<sup>5</sup>Если выполнение расчетно-графического задания/индивидуального домашнего задания нет в учебном плане, то в данном разделе необходимо указать «Не предусмотрено учебным планом»

## **5. ОЦЕНОЧНЫЕ МАТЕРИАЛЫ ДЛЯ ПРОВЕДЕНИЯ ТЕКУЩЕГО КОНТРОЛЯ, ПРОМЕЖУТОЧНОЙ АТТЕСТАЦИИ**

## **5.1. Реализация компетенций**

**1. Компетенция ОПК-3**. Способен использовать современные информационно-коммуникационные технологии, глобальные информационные ресурсы в научно-исследовательской деятельности.

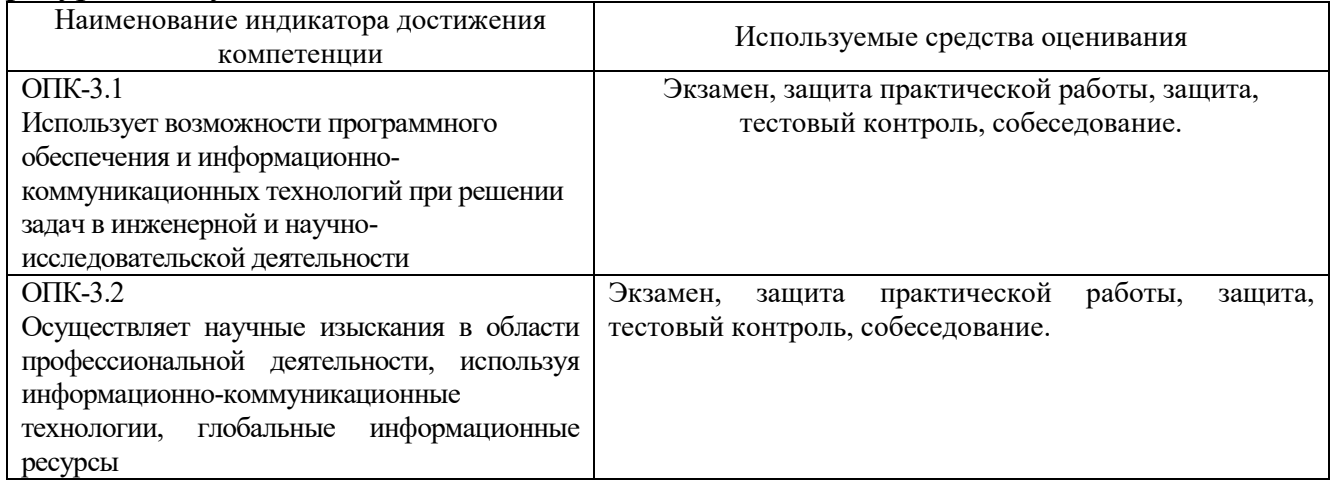

#### **5.2. Типовые контрольные задания для промежуточной аттестации**

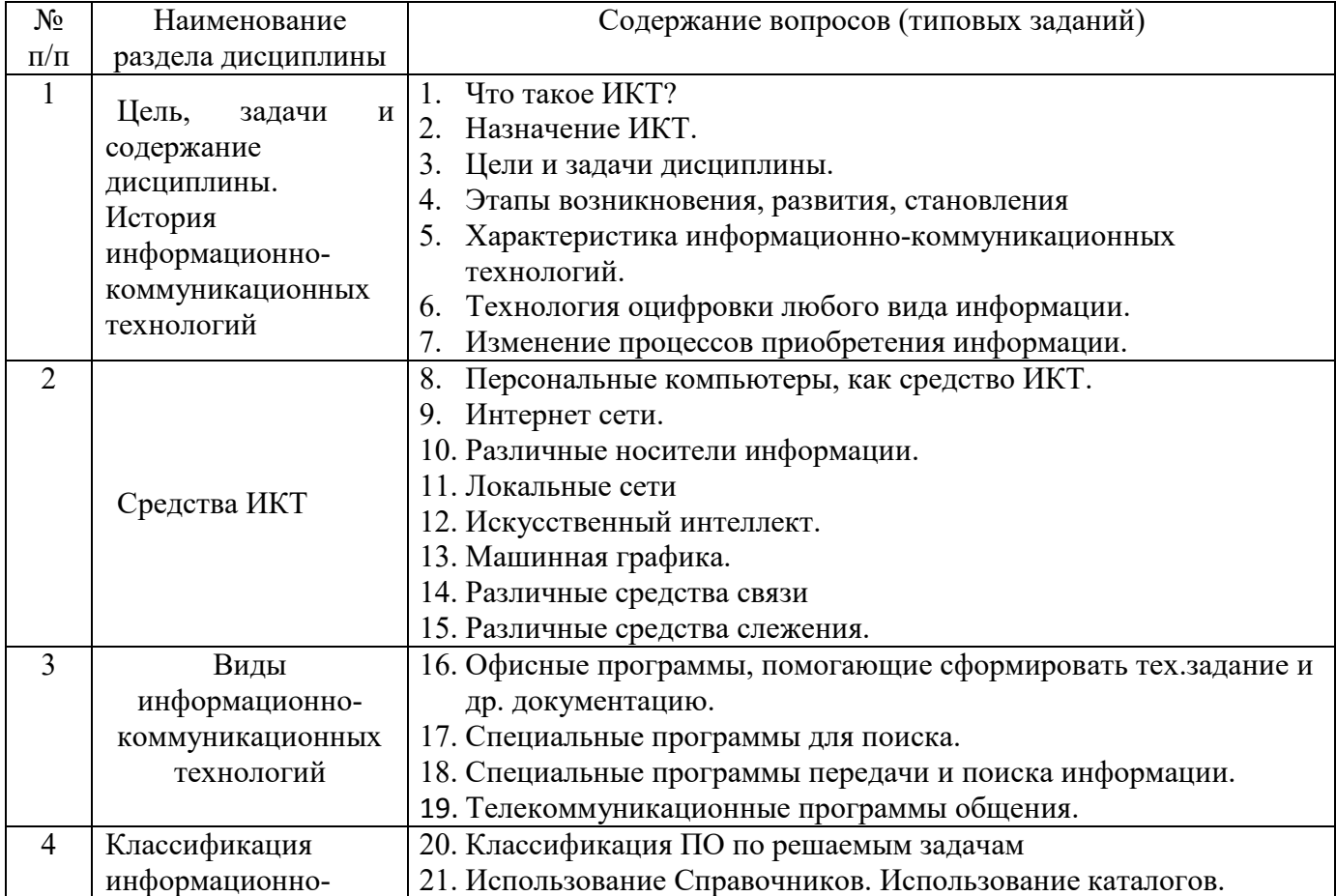

#### **5.2.1. Перечень контрольных вопросов (типовых заданий) для экзамена**

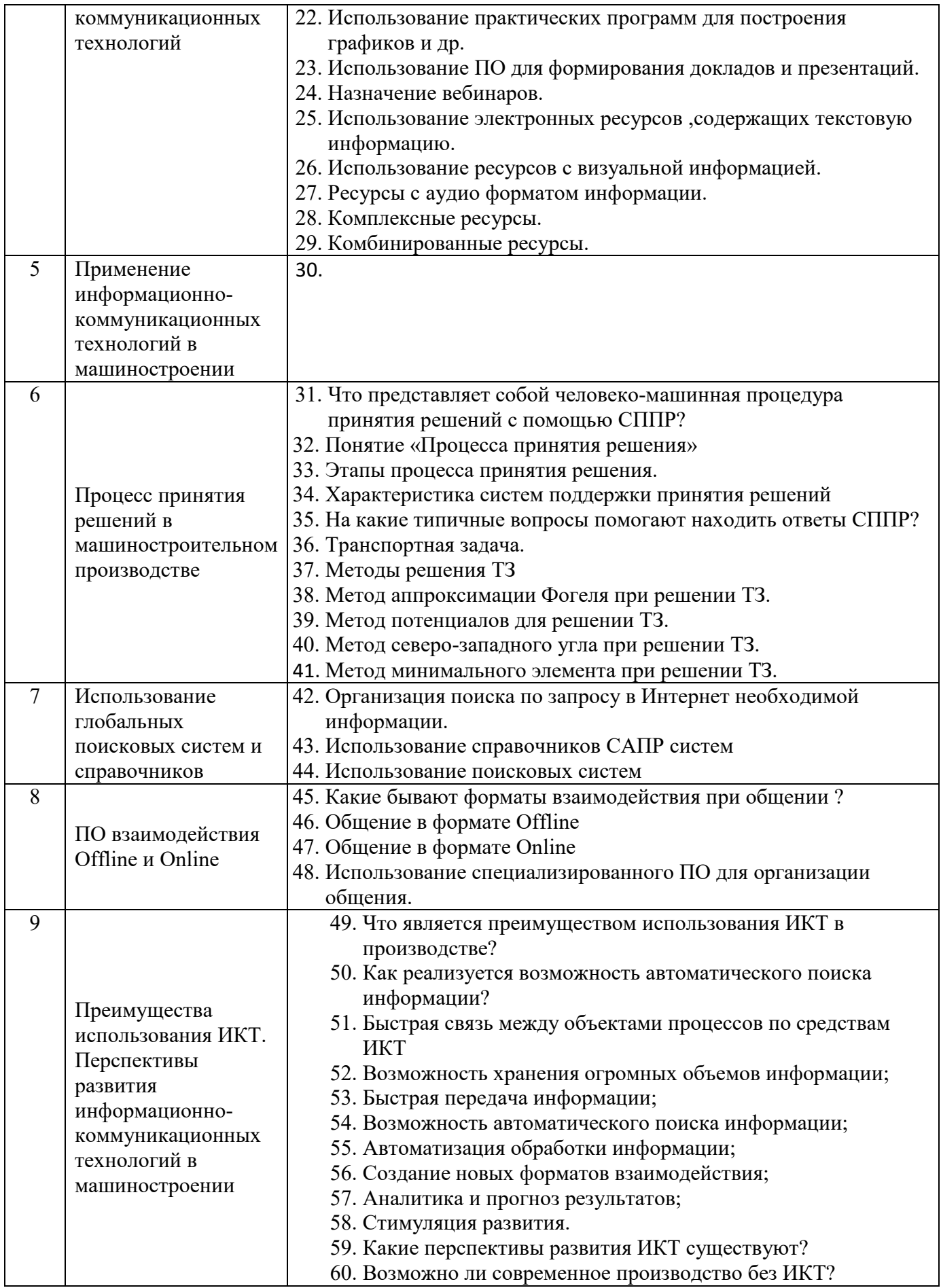

*Типовой вариант экзаменационного билета* 

#### **МИНОБРНАУКИ РОССИИ**

### ФЕДЕРАЛЬНОЕ ГОСУДАРСТВЕННОЕ БЮДЖЕТНОЕ ОБРАЗОВАТЕЛЬНОЕ УЧРЕЖДЕНИЕ ВЫСШЕГО ОБРАЗОВАНИЯ **«БЕЛГОРОДСКИЙ ГОСУДАРСТВЕННЫЙ ТЕХНОЛОГИЧЕСКИЙ УНИВЕРСИТЕТ им. В.Г. ШУХОВА» (БГТУ им. В.Г. Шухова)**

Кафедра Технологии машиностроения Дисциплина Информационно-коммуникационные технологии в инженерной деятельности Направление 15.04.05 Конструкторско-технологическое обеспечение машиностроительных производств

Профиль Производственный инжиниринг и цифровые технологии в машиностроении

#### **ЭКЗАМЕНАЦИОННЫЙ БИЛЕТ № 1**

- 1. История развития экспертных систем.
- 2. Что является главным предназначением информационной системы (подсистемы) интеллектуальной поддержки принятия решения?
- 3. Решить транспортную задачу методом аппроксимации Фогеля.

Утверждено на заседании кафедры ТМ протокол № 11.09.2023г.

Зав .кафедрой ТМ д.т.н., проф. Т.А.Дуюн

#### **5.3. Типовые контрольные задания (материалы) для текущего контроля в семестре**

**Текущий контроль** осуществляется в течение семестра в форме выполнения и защиты практических работа.

**Практические работы**. В учебном пособии по дисциплине представлен перечень практических работ, приведены необходимые теоретические и методические указания.

Защита лабораторных работ возможна после проверки правильности выполнения задания и сохранения файла документа. Защита проводится в форме опроса преподавателем и демонстрации отдельных навыков по теме практической работы. Примерный перечень контрольных вопросов для защиты практических работ представлен в таблице.

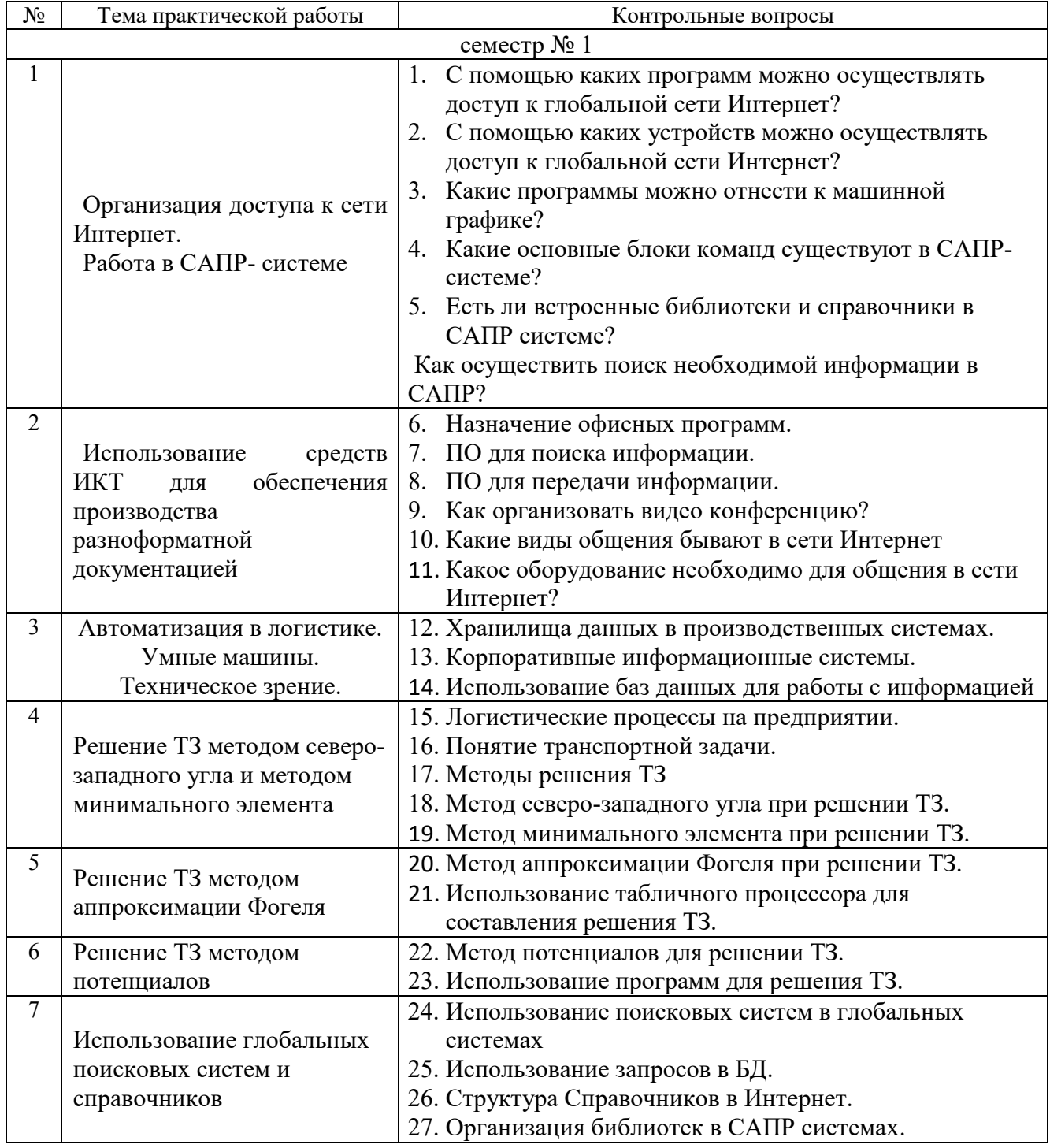

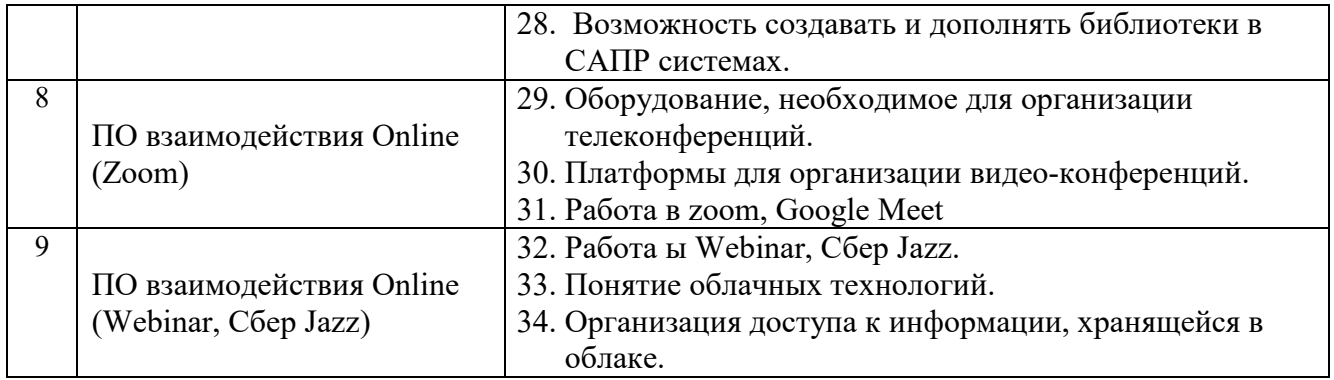

### 5.4. Описание критериев оценивания компетенций и шкалы оценивания

При промежуточной аттестации в форме экзамена используется следующая шкала оценивания: 2 - неудовлетворительно, 3 - удовлетворительно, 4 - хорошо, 5 – отлично<sup>6</sup>.

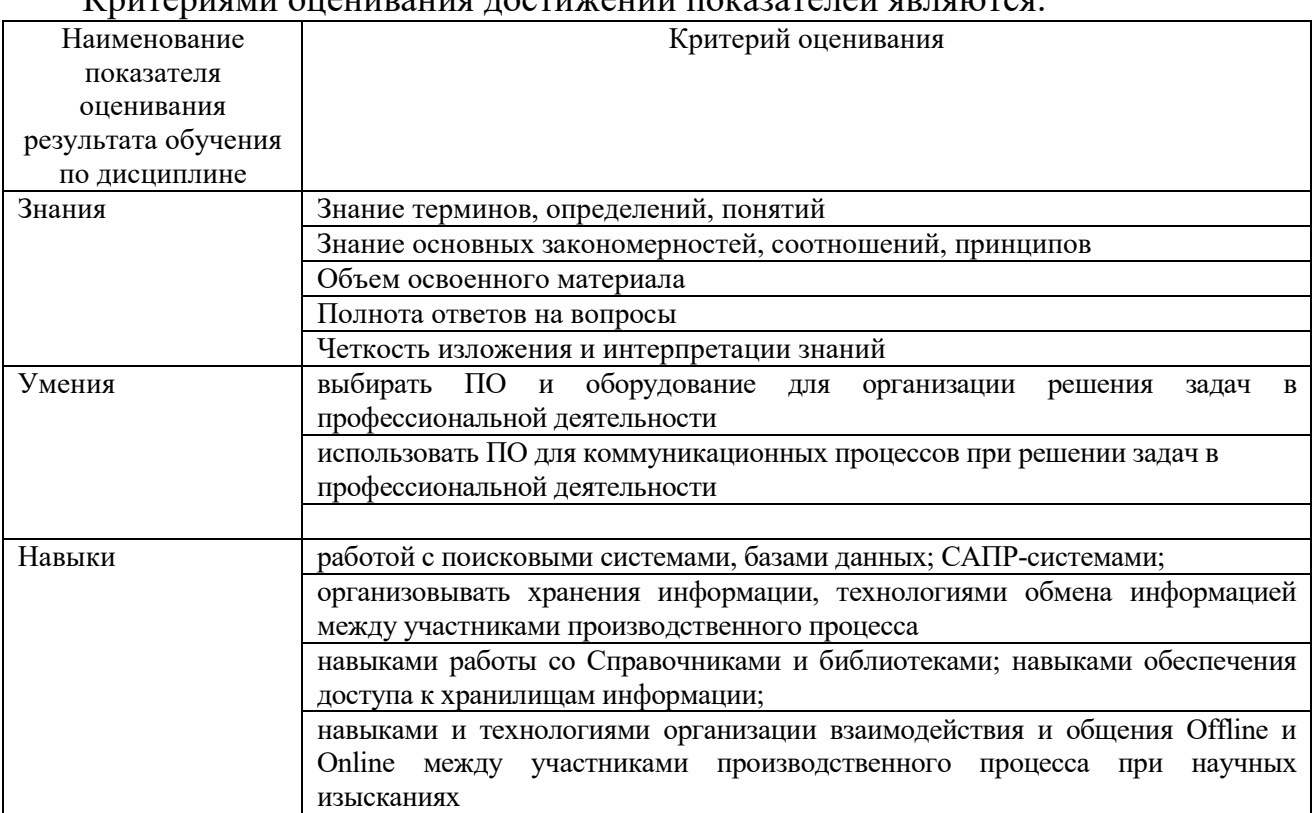

Кантернами онешноши постижений показателей авлаготоа

Оценка преподавателем выставляется интегрально с учётом всех показателей и критериев оценивания.

Оценка сформированности компетенций по показателю Знания.

| Критерий         | Уровень освоения и оценка |                   |                  |                     |
|------------------|---------------------------|-------------------|------------------|---------------------|
|                  | 2                         |                   |                  |                     |
| Знание терминов, | Не знает терминов         | Знает термины и   | Знает термины и  | Знает термины и     |
| определений,     | и определений             | определения, но   | определения      | определения, может  |
| понятий          |                           | допускает         |                  | корректно           |
|                  |                           | неточности        |                  | сформулировать их   |
|                  |                           | формулировок      |                  | самостоятельно      |
| Знание основных  | Не знает основные         | Знает основные    | Знает основные   | Знает основные      |
| закономерностей, | закономерности и          | закономерности,   | закономерности,  | закономерности,     |
| соотношений,     | соотношения,              | соотношения,      | соотношения,     | соотношения,        |
| принципов        | принципы                  | принципы          | принципы         | принципы построения |
|                  | построения знаний         | построения знаний | построения       | знаний, может       |
|                  |                           |                   | знаний, их       | самостоятельно их   |
|                  |                           |                   | интерпретирует и | получить и          |
|                  |                           |                   | использует       | использовать        |

<sup>&</sup>lt;sup>6</sup> В ходе текущей аттестации могут быть использованы балльно-рейтинговые шкалы.

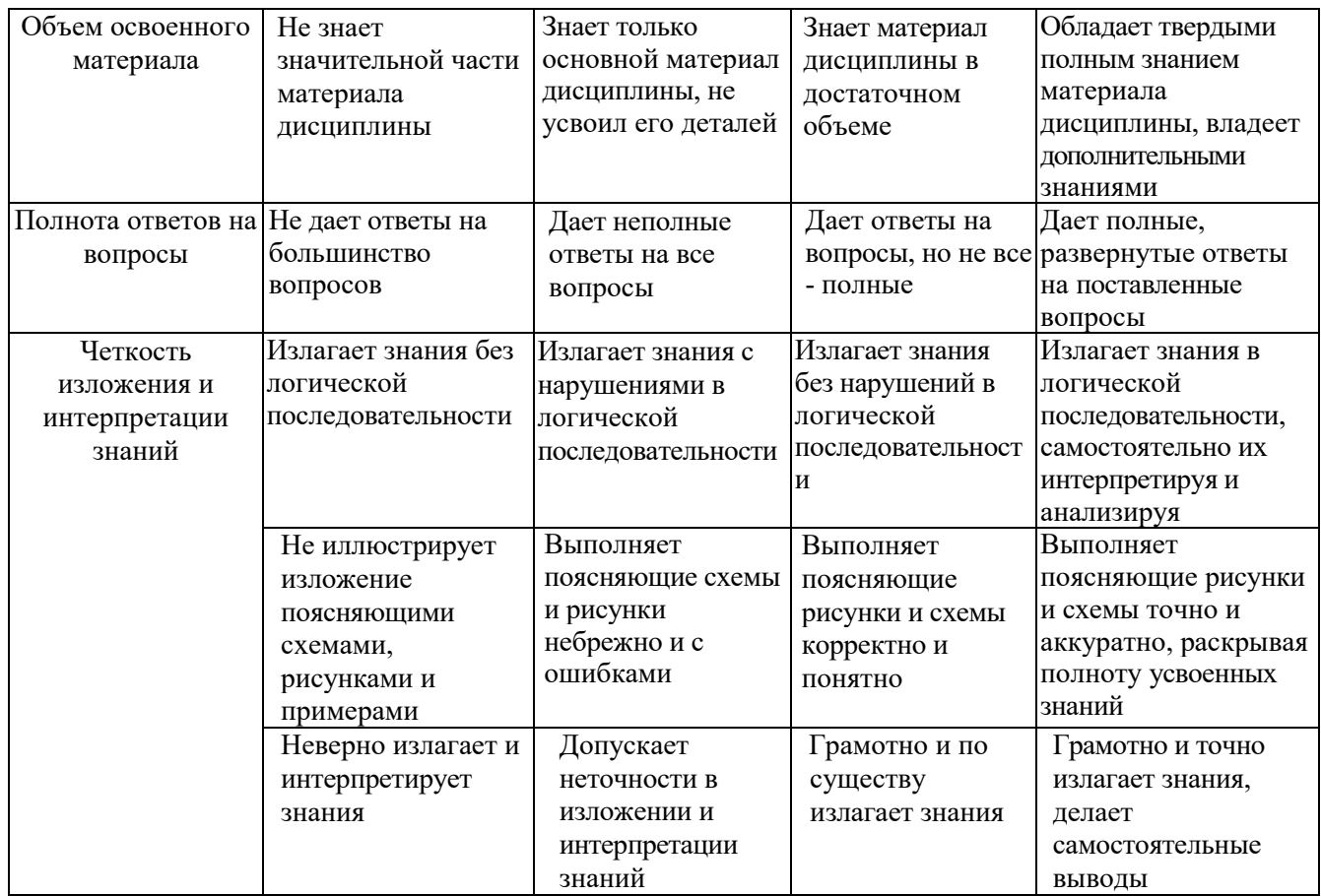

# Оценка сформированности компетенций по показателю Умения

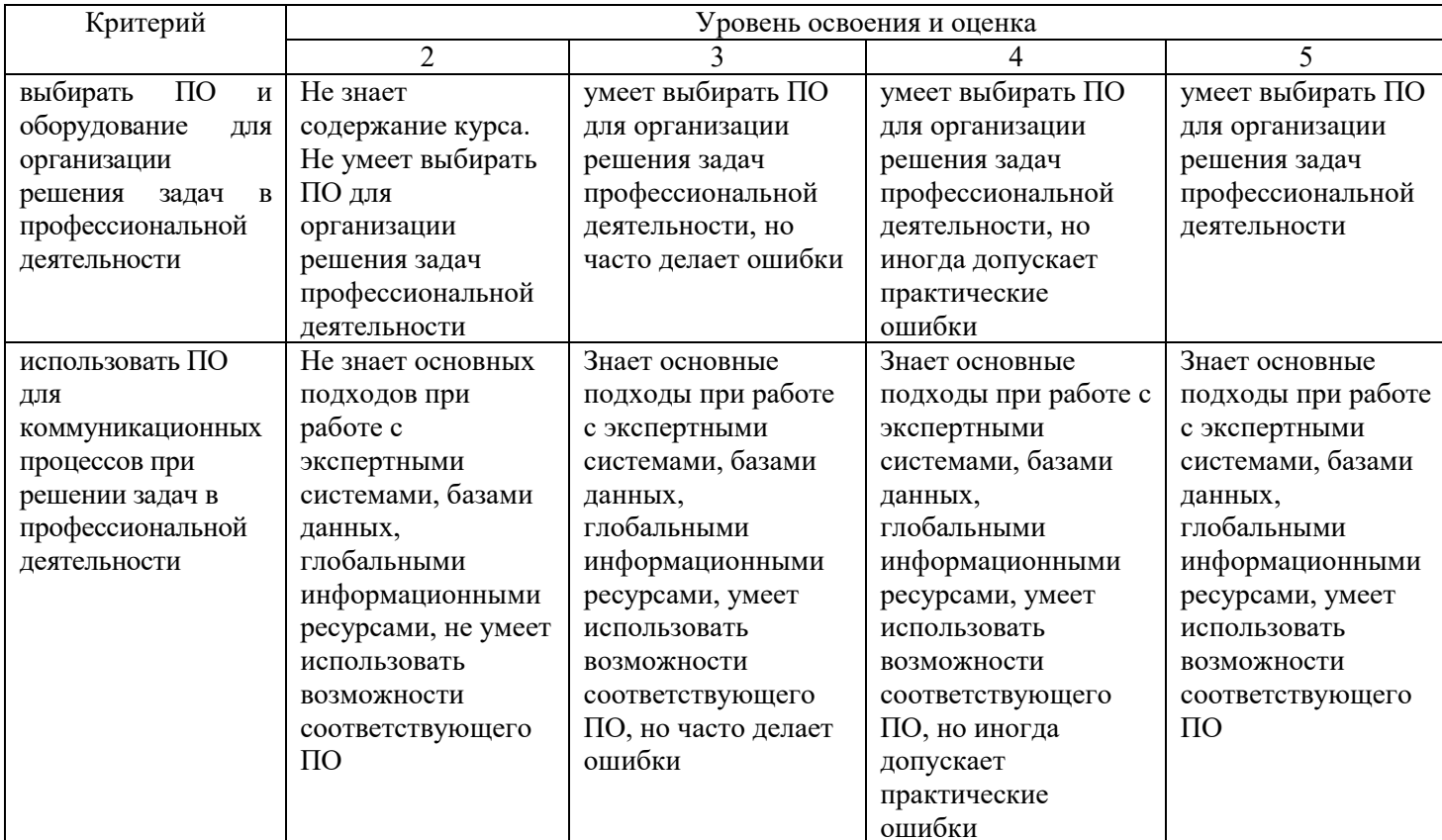

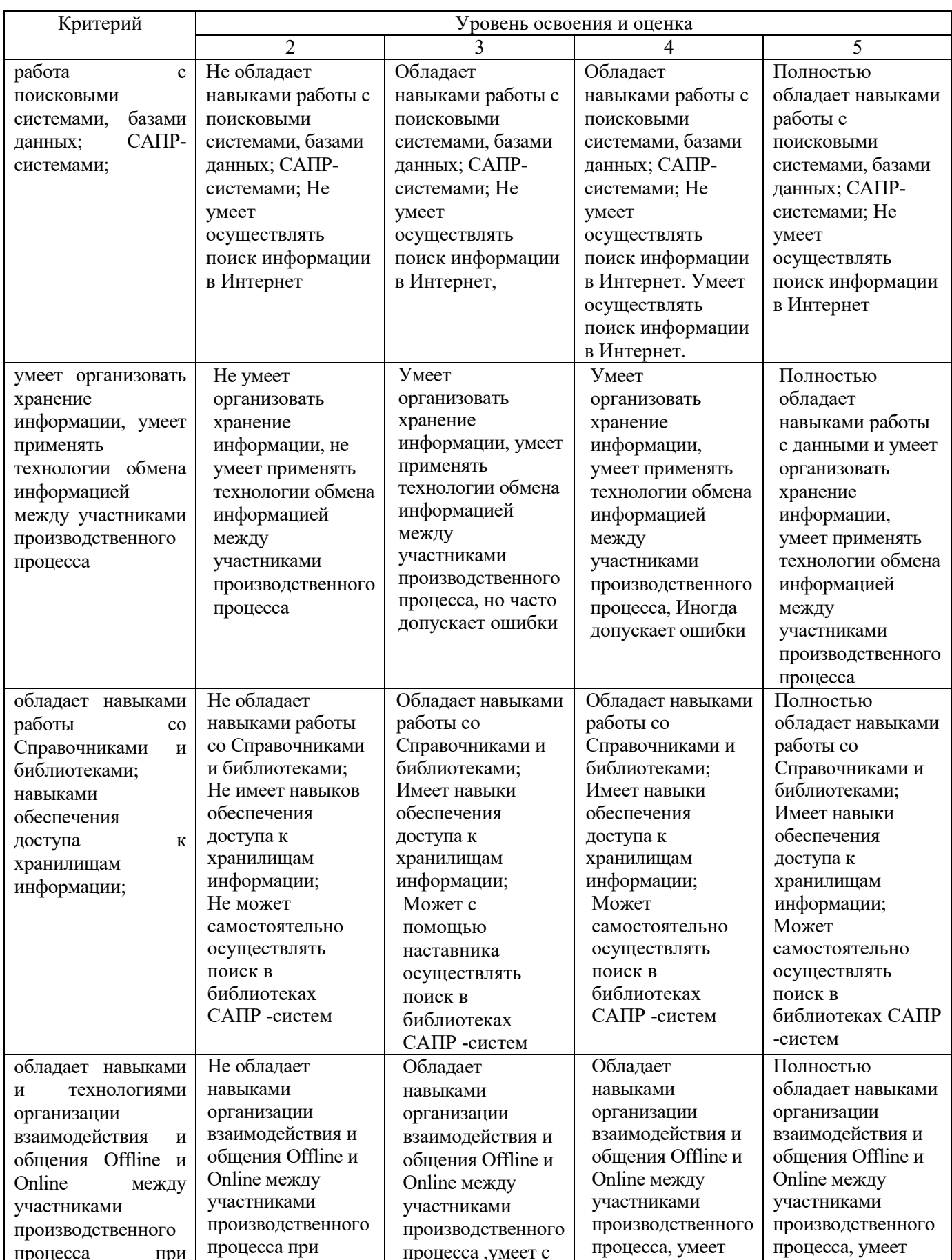

# Оценка сформированности компетенций по показателю Навыки

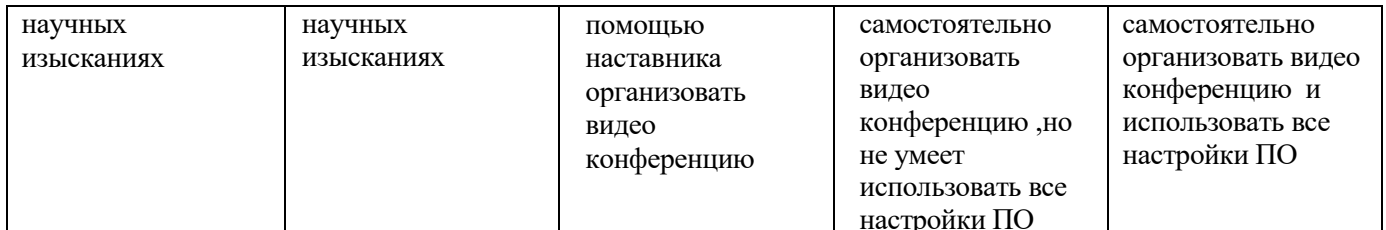

### **6. МАТЕРИАЛЬНО-ТЕХНИЧЕСКОЕ И УЧЕБНО-МЕТОДИЧЕСКОЕ ОБЕСПЕЧЕНИЕ**

# **6.1. Материально-техническое обеспечение**

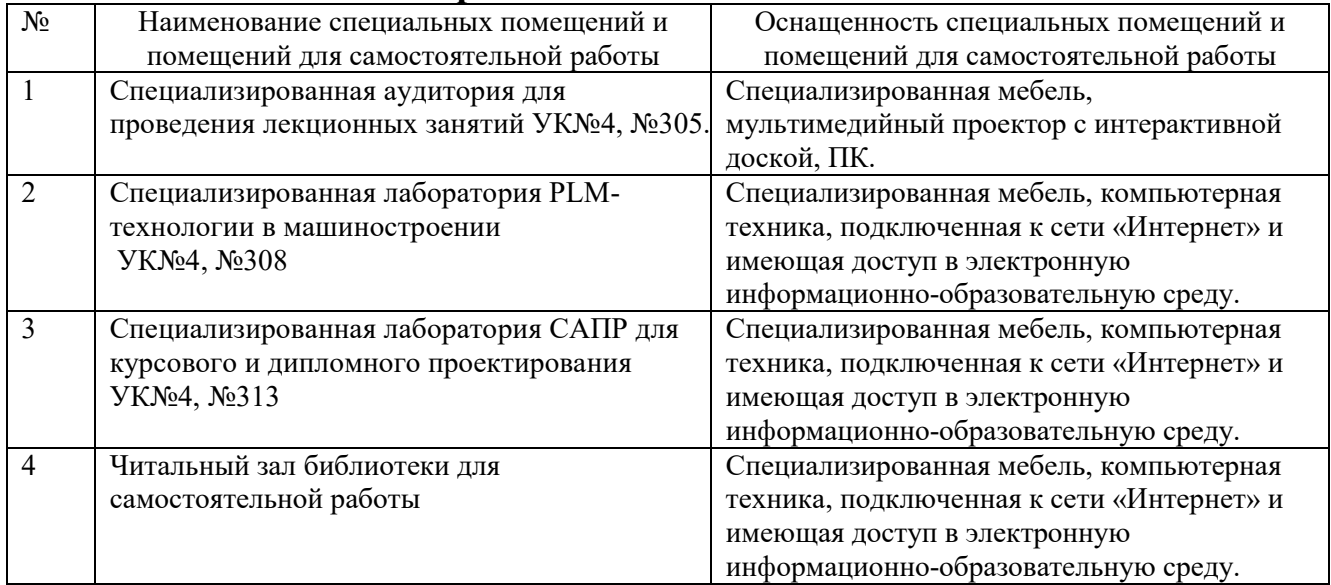

# **6.2. Лицензионное и свободно распространяемое программное обеспечение**

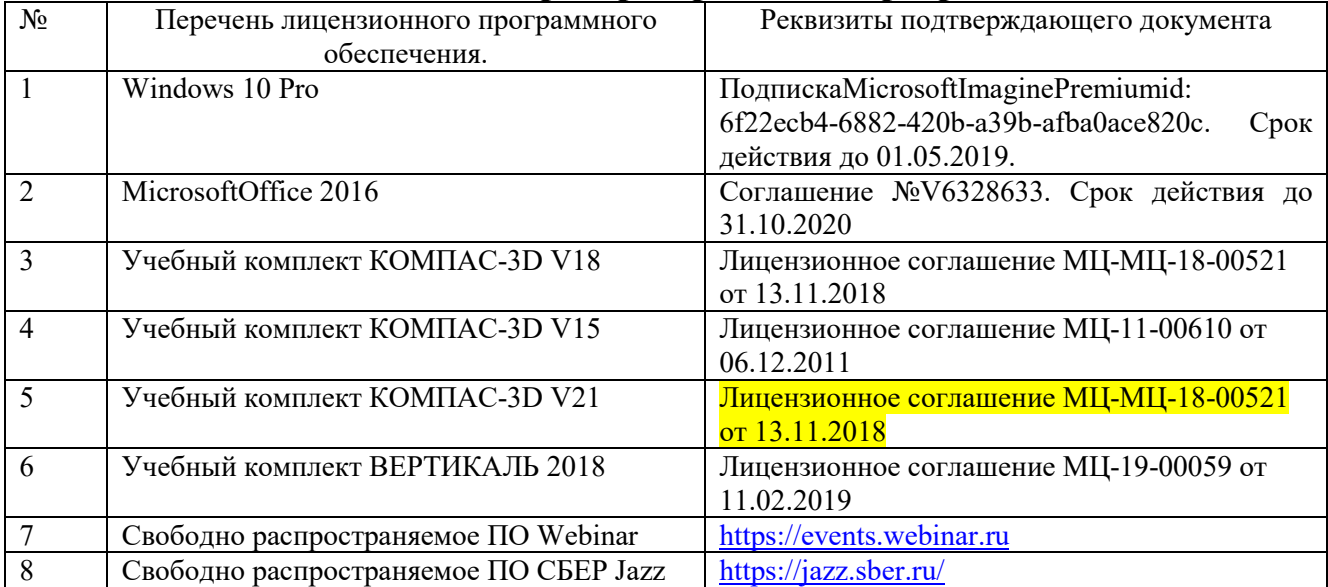

#### **6.3. Перечень учебных изданий и учебно-методических материалов**

- 1. Маслова, И.В. Системы поддержки принятия решений в конструкторско-технологической подготовке машиностроительного производства: учебное пособие / И.В. Маслова. – Белгород: Изд-во БГТУ ,2017, - 104 с.
- 2. Системы поддержки принятия решений. Учебник и практикум. / В. Халин, Г. Чернова . М.: :Юрайт, 2015. – 496с.
- 3. Математические методы в системах поддержки принятия решений : учеб. пособие / А. Н. Катулев, Н. А. Северцев. - М. : Высш. шк., 2005. - 312 с. - ISBN 5-06-004754-7 : 264.00 р.
- 4. Э.А. Трахтенгерц. Компьютерная поддержка принятия решений. М., Синтег. 2000.
- 5. Системы поддержки принятия решений. Учебник и практикум для бакалавриата и магистратуры. Халин В.Г. - Отв. ред., Чернова Г.В. Издательство: М.:Издательство Юрайт 2016. – 494с. - Гриф УМО ВО. - ISBN: 978-5-9916-6721-0.

#### **6.4. Перечень интернет ресурсов, профессиональных баз данных, информационно-справочных систем**

- 1. https://e.lanbook.com/ Электронно-библиотечная система издательства «Лань».
- 2. www.iprbookshop.ru Электронно-библиотечная система IPRbooks
- 3. https://elibrary.ru/ Научная электронная библиотека eLIBRARY.RU
- 4. http://diss.rsl.ru/ Электронная библиотека диссертаций Российской государственной библиотеки
- 5. https://elib.bstu.ru/ Электронная библиотека (на базе ЭБС «БиблиоТех»). БГТУ им. В.Г. Шухова
- 6. http://techlibrary.ru Информационный ресурс со свободным доступом «Техническая библиотека»;
- 7. http://window.edu.ru/window/library электронная библиотека научно-технической литературы;
- 8. http://www.unilib.neva.ru/rus/lib/resources/elib библиотека СПбГТУ.
- 9. http://www.pdf.knigi-x.ru/21raznoe/136651-1-microsoft-excel-gotovie-resheniya-beripolzuysya-nikolay-pavlov-microsoft-excel-gotov.php
- 10. www.litres.ru
- 11. www.chitai-gorod.ru:
- 12. http://www.ascon.ru официальный сайт группы компаний «АСКОН» производителя интегрированной САПР КОМПАС
- 13. www.labirint.ru